https://cloudblue.com

 $\pmb{\times}$ 

 $\pmb{\times}$ 

[Documentation](https://connect.cloudblue.com/documentation)  $\boxed{\mathbf{x}}$  [Developer Resources](https://connect.cloudblue.com/community/developers/)  $\boxed{\mathbf{x}}$  [Connect SDK and Tools](https://connect.cloudblue.com/community/developers/sdk/)  $\boxed{\mathbf{x}}$  [Javascript SDK](https://connect.cloudblue.com/community/developers/sdk/javascript-sdk/)  $\boxed{\mathbf{x}}$ 

# **[Class](https://connect.cloudblue.com/community/developers/sdk/javascript-sdk/class-productusageruleresource/) [ProductUsageRuleResource](https://connect.cloudblue.com/community/developers/sdk/javascript-sdk/class-productusageruleresource/)**

This article has been generated from the online version of the documentation and might be out of date. Please, make sure to always refer to the online version of the documentation for the up-to-date information.

Auto-generated at November 21, 2024

# **Classes**

## [ProductActionResource](#page-1-0)

The ProductActionResource class provides methods to access the Action objects for a product.

## [ProductVersionResource](#page-2-0) ⇐ GenericResource

The ProductVersionResource class provides methods to access the Version objects for a product.

[ProductConfigurationResource](#page-3-0) ⇐ GenericResource

The ProductConfigurationResource class provides methods to access the ProductConfiguration objects for a product.

## [ProductParameterResource](#page-3-1) ⇐ GenericResource

The ProductParameterResource class provides methods to access the Productpameter objects for a product.

#### [ProductConnectionsResource](#page-3-2) ⇐ GenericResource

The ProductConnectionsResource class provides methods to access the ProductConnection objects for a product.

[ProductUsageRuleResource](#page-3-3) ⇐ GenericResource

The ProductUsageRulesResource class provides methods to access the ProductUsageRule objects for a product.

[ProductResource](#page-4-0) ⇐ GenericResource

The ProductResource class provides methods to access the products endpoint of the Cloud Blue Connect API.

# <span id="page-1-0"></span>**ProductActionResource**

The ProductActionResource class provides methods to access the Action objects for a product.

**Kind**: global class **Category**: Resources

 $\pmb{\times}$ 

## **productActionResource.link(id, assetId) ⇒ object**

Returns the ActionLink object for a product and asset.

**Kind**: instance method of [ProductActionResource](#page-1-0) **Returns**: object – The ActionLink object.

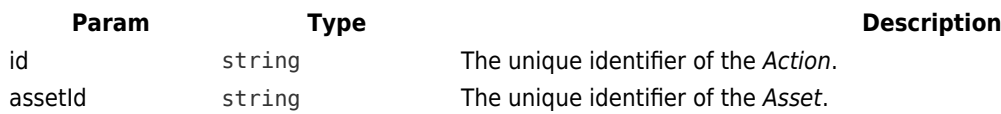

## <span id="page-2-0"></span>**ProductVersionResource ⇐ GenericResource**

The ProductVersionResource class provides methods to access the Version objects for a product.

**Kind**: global class **Extends**: GenericResource **Category**: Resources

- [ProductVersionResource](#page-2-0) ← GenericResource
	- [new ProductVersionResource\(client, baseUri\)](#page-2-1)
	- [.actions\(id\)](#page-2-2) ⇒ [ProductActionResource](#page-1-0)

## <span id="page-2-1"></span>**new ProductVersionResource(client, baseUri)**

Creates a new instance of the ProductVersionResource class.

**Returns**: [ProductVersionResource](#page-2-0) – An instance of the ProductVersionResource class.

<span id="page-2-2"></span>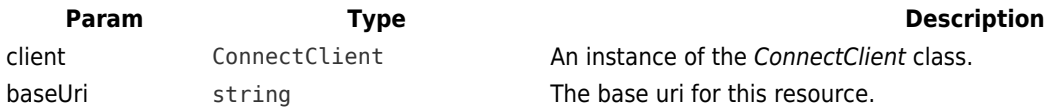

## **productVersionResource.actions(id) ⇒ [ProductActionResource](#page-1-0)**

Returns an instance of the ProductActionResource class to access the Action objects configured for a specific version of a Product.

 $\pmb{\times}$ 

**Kind**: instance method of [ProductVersionResource](#page-2-0) **Returns**: [ProductActionResource](#page-1-0) – The instance of the ProductActionResource class for a product/version.

<span id="page-3-0"></span>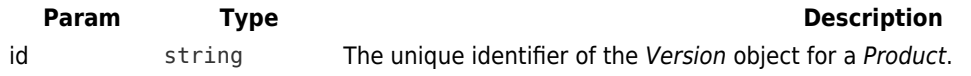

## **ProductConfigurationResource ⇐ GenericResource**

The ProductConfigurationResource class provides methods to access the ProductConfiguration objects for a product.

**Kind**: global class **Extends**: GenericResource **Category**: Resources

## <span id="page-3-1"></span>**ProductParameterResource ⇐ GenericResource**

The ProductParameterResource class provides methods to access the Productpameter objects for a product.

**Kind**: global class **Extends**: GenericResource **Category**: Resources

## <span id="page-3-2"></span>**ProductConnectionsResource ⇐ GenericResource**

The ProductConnectionsResource class provides methods to access the ProductConnection objects for a product.

<span id="page-3-3"></span>**Kind**: global class **Extends**: GenericResource **Category**: Resources

## **ProductUsageRuleResource ⇐ GenericResource**

The ProductUsageRulesResource class provides methods to access the ProductUsageRule objects for a product.

**Kind**: global class **Extends**: GenericResource **Category**: Resources

 $\pmb{\times}$ 

## <span id="page-4-0"></span>**ProductResource ⇐ GenericResource**

The ProductResource class provides methods to access the products endpoint of the Cloud Blue Connect API.

**Kind**: global class **Extends**: GenericResource **Category**: Resources

- [ProductResource](#page-4-0) ← GenericResource
	- [new ProductResource\(client\)](#page-4-1)
	- [.actions\(id\)](#page-4-2) ⇒ [ProductActionResource](#page-1-0)
	- [.versions\(id\)](#page-5-0) ⇒ [ProductVersionResource](#page-2-0)
	- [.configurations\(id\)](#page-5-1) ⇒ [ProductConfigurationResource](#page-3-0)
	- [.parameters\(id\)](#page-5-2) ⇒ [ProductParameterResource](#page-3-1)
	- [.connections\(id\)](#page-6-0) ⇒ [ProductConnectionsResource](#page-3-2)
	- [.usageRules\(id\)](#page-6-1) ⇒ [ProductUsageRuleResource](#page-3-3)
	- [.getTemplates\(id\)](#page-6-2) ⇒ Array
	- o [.getParameters\(id\)](#page-6-3) ⇒ Array
	- [.getItems\(id\)](#page-7-0) ⇒ Array
	- [.getConnections\(id\)](#page-7-1) ⇒ Array

## <span id="page-4-1"></span>**new ProductResource(client)**

Creates a new instance of the ProductResource class.

**Returns**: [ProductResource](#page-4-0) – An instance of the ProductResource class.

<span id="page-4-2"></span>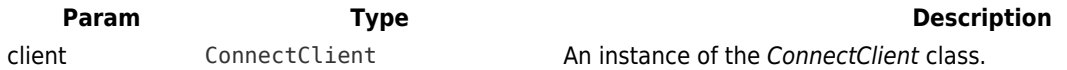

## **productResource.actions(id) ⇒ [ProductActionResource](#page-1-0)**

 $\pmb{\times}$ 

Returns an instance of the ProductActionResource for a Product.

**Kind**: instance method of [ProductResource](#page-4-0) **Returns**: [ProductActionResource](#page-1-0) – An instance of the ProductActionResource for the product.

<span id="page-5-0"></span>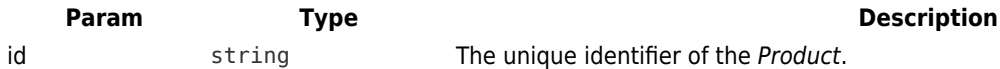

#### **productResource.versions(id) ⇒ [ProductVersionResource](#page-2-0)**

Returns an instance of the ProductVersionResource for a Product.

**Kind**: instance method of [ProductResource](#page-4-0)

**Returns**: [ProductVersionResource](#page-2-0) – An instance of the ProductVersionResource for the product.

<span id="page-5-1"></span>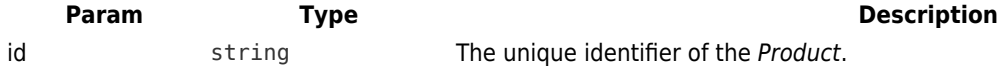

## **productResource.configurations(id) ⇒ [ProductConfigurationResource](#page-3-0)**

Returns an instance of the ProductConfigurationResource for a ProductConfiguration.

**Kind**: instance method of [ProductResource](#page-4-0) **Returns**: [ProductConfigurationResource](#page-3-0) – An instance of the ProductConfigurationResource for the product.

<span id="page-5-2"></span>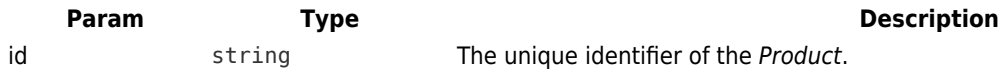

#### **productResource.parameters(id) ⇒ [ProductParameterResource](#page-3-1)**

Returns an instance of the ProductParameterResource for a Product.

**Kind**: instance method of [ProductResource](#page-4-0)

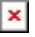

**Returns**: [ProductParameterResource](#page-3-1) – An instance of the ProductParameterResource for the product.

<span id="page-6-0"></span>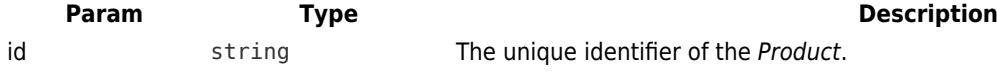

## **productResource.connections(id) ⇒ [ProductConnectionsResource](#page-3-2)**

Returns an instance of the ProductConnectionsResource for a Product.

**Kind**: instance method of [ProductResource](#page-4-0) **Returns**: [ProductConnectionsResource](#page-3-2) – An instance of the ProductParameterResource for the product.

<span id="page-6-1"></span>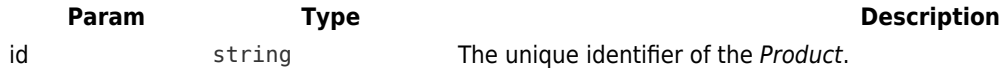

## **productResource.usageRules(id) ⇒ [ProductUsageRuleResource](#page-3-3)**

Returns an instance of the ProductUsageRulesResource for a Product.

**Kind**: instance method of [ProductResource](#page-4-0)

**Returns**: [ProductUsageRuleResource](#page-3-3) – An instance of the ProductUsageRuleResource for the product.

<span id="page-6-2"></span>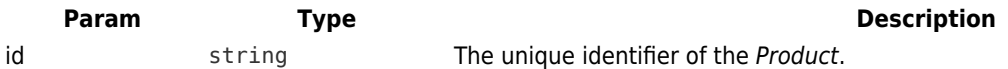

## **productResource.getTemplates(id) ⇒ Array**

Returns the list of Template objects configured for the Product.

**Kind**: instance method of [ProductResource](#page-4-0) **Returns**: Array – The list of Template objects.

<span id="page-6-3"></span>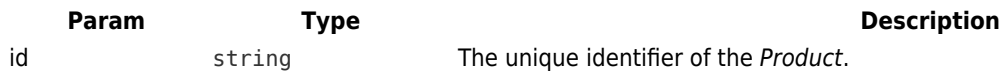

## **productResource.getParameters(id) ⇒ Array**

#### *Deprecated*

 $\pmb{\times}$ 

Returns the list of Parameter objects configured for the Product.

**Kind**: instance method of [ProductResource](#page-4-0) **Returns**: Array – The list of Parameter objects.

<span id="page-7-0"></span>**Param Type Description** id string The unique identifier of the *Product*.

## **productResource.getItems(id) ⇒ Array**

Returns the list of ProductItem objects configured for the Product.

**Kind**: instance method of [ProductResource](#page-4-0) **Returns**: Array – The list of ProductItem objects.

<span id="page-7-1"></span>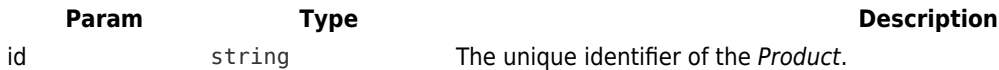

## **productResource.getConnections(id) ⇒ Array**

Returns the list of Connection objects configured for the Product.

**Kind**: instance method of [ProductResource](#page-4-0) **Returns**: Array – The list of Connection objects.

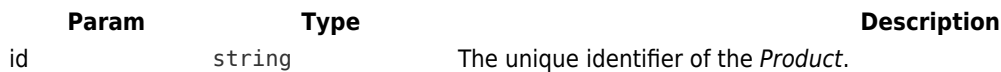